## **WNIOSEK O ZDALNE UDOSTĘPNIENIE ZASOBU/USŁUGI**

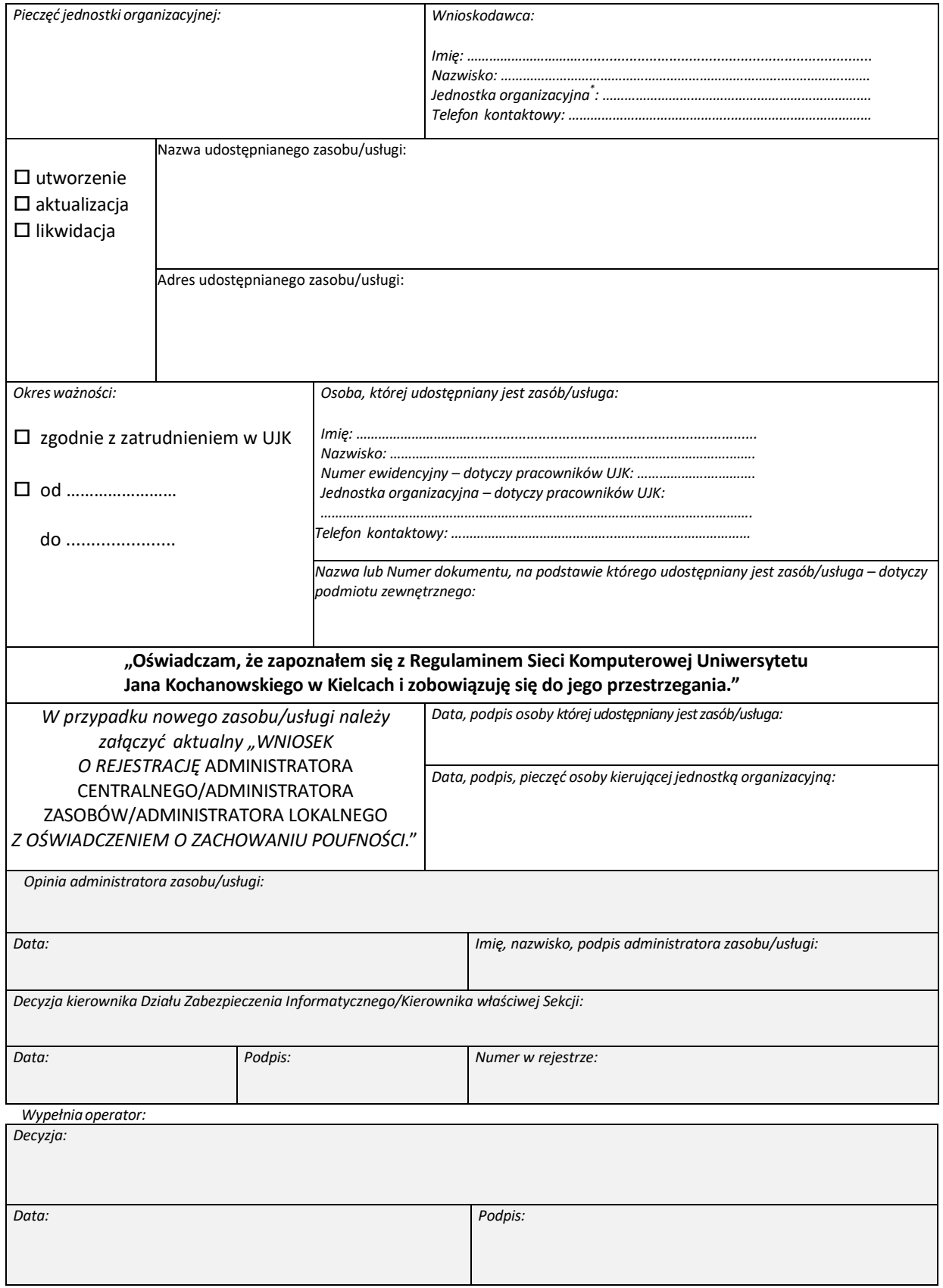

\* Jednostka organizacyjna UJK lub nazwa podmiotu zewnętrznego na podstawie obowiązującej z UJK umowy